# 8.3 检测区域

## 8.3.1 平面区域

当在图上表示无损检测的区域为平面时,应该用直虚线封闭该区域,并在封闭线的每个拐角处标一 圆,所选择的检测方法字母标识代码应如图17所示方式与这些线相连接。必要时,用坐标和标尺给这 些封闭线定位。

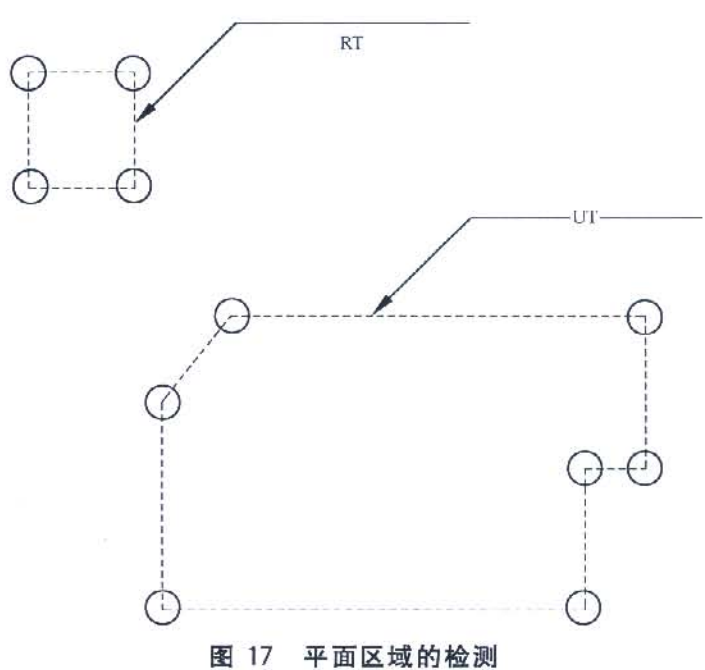

8.3.2 环形区域

对于环形区域的无损检测,应用全周检测符号和恰当的尺寸标明检测区域,如图 18 a)和图 18 b) 所示。

图 18 a)中,右上角符号表示距右端面 2 mm 范围内的法兰孔应用磁粉进行全周检测,左下角符号 表示用射线检测图中未标尺寸的环形区域。

图 18 b)中的符号表示环形区域的内表面需要耐压检测,外表面需要电磁检测,图中没标尺寸,全 长均需检测。

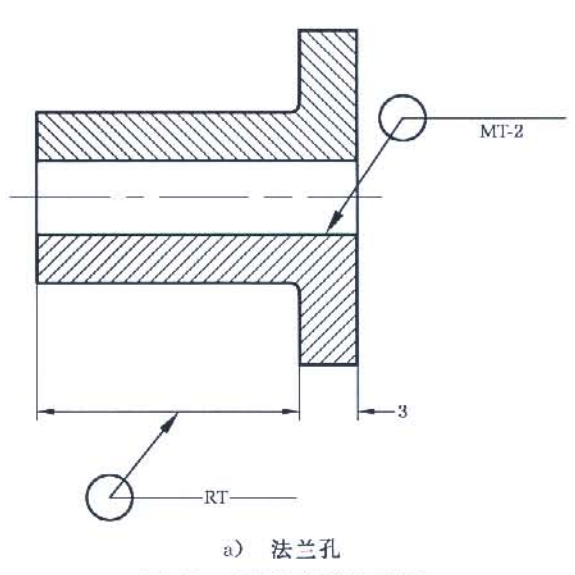

图 18 环形区域的检测

8 无损检测的区域、位置和方向

# 8.1 被检区域长度标示

8.1.1 长度表示

当只需考虑被检工件的长度时,应标出长度尺寸并置于检测方法字母标识代码的右侧,如图 13。

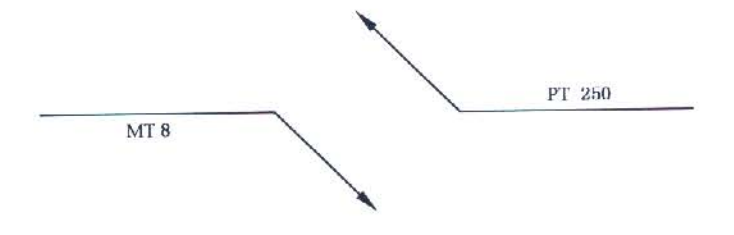

图 13 检测长度表示

8.1.2 位置表示

当需标示被检区域的确切位置及其长度,应使用长度标定线,如图 14。

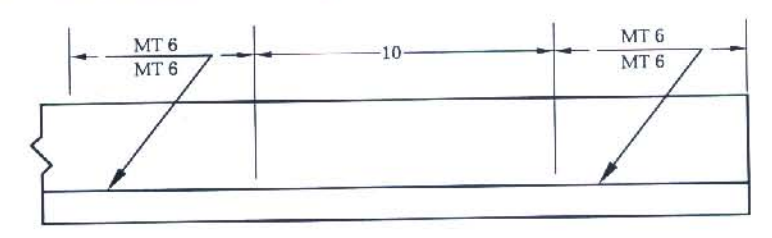

磡

图 14 检测位置表示

## 8.1.3 全长检测

当被检工件全长都需要检测时,无损检测符号中不必包含长度。

8.1.4 局部检测

当被检工件不需做全长检测时,检测长度可以百分比标注在检测方法字母标识代码右侧,如图 15。

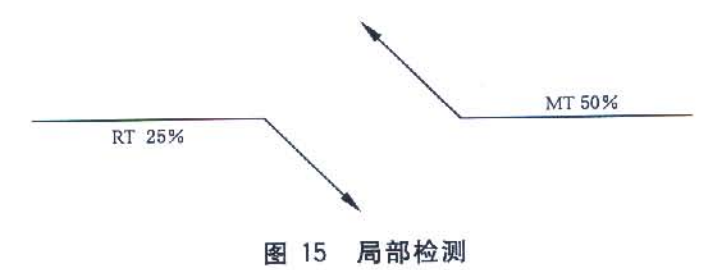

#### 8.2 抽检数目

当需要在被检工件的任意位置上进行抽检时,应将抽检数目标在检测方法字母标识代码之上或之 下的圆括号内,并且不与基准线相邻,如图 16。

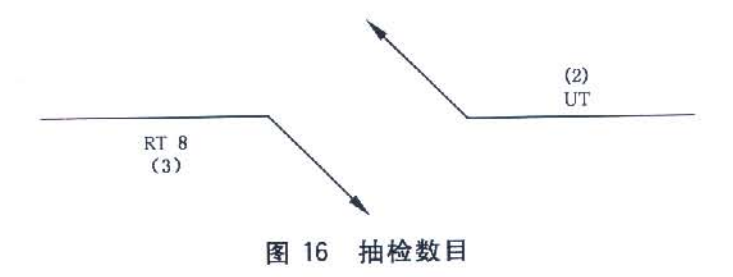

 $6\phantom{a}$ 

## 8.3 检测区域

## 8.3.1 平面区域

当在图上表示无损检测的区域为平面时,应该用直虚线封闭该区域,并在封闭线的每个拐角处标一 圆,所选择的检测方法字母标识代码应如图 17 所示方式与这些线相连接。必要时,用坐标和标尺给这 些封闭线定位。

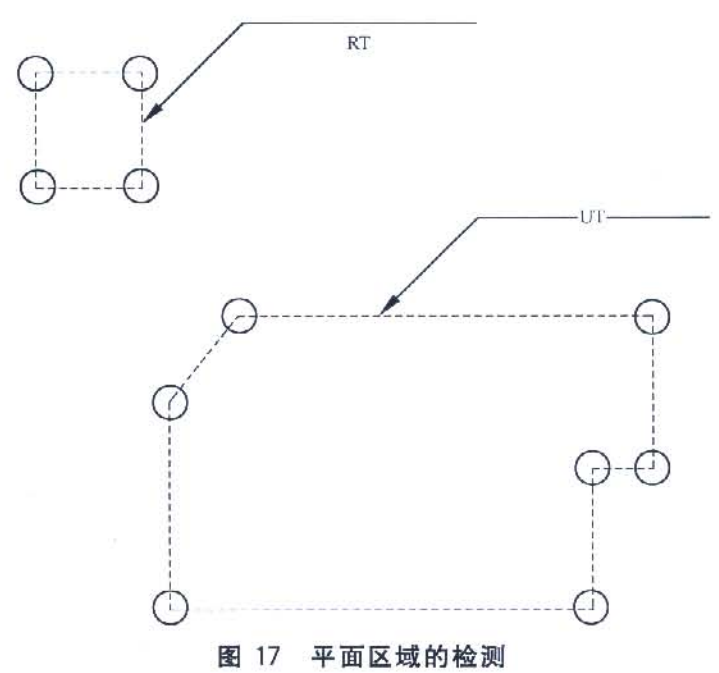

8.3.2 环形区域

对于环形区域的无损检测,应用全周检测符号和恰当的尺寸标明检测区域,如图 18 a)和图 18 b) 所示。

图 18 a)中,右上角符号表示距右端面 2 mm 范围内的法兰孔应用磁粉进行全周检测,左下角符号 表示用射线检测图中未标尺寸的环形区域。

图 18 b)中的符号表示环形区域的内表面需要耐压检测,外表面需要电磁检测,图中没标尺寸,全 长均需检测。

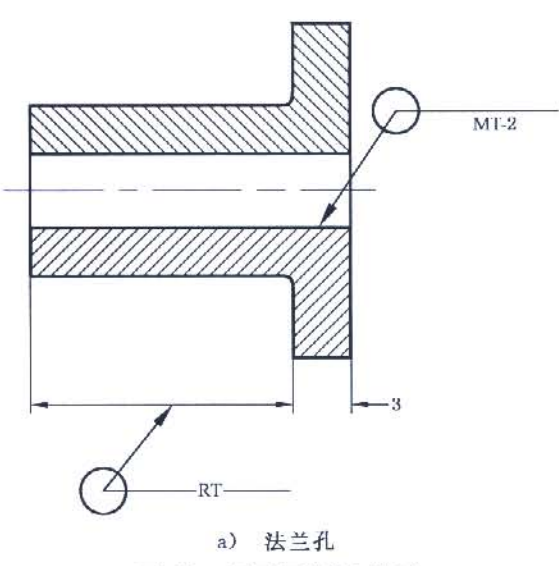

图 18 环形区域的检测

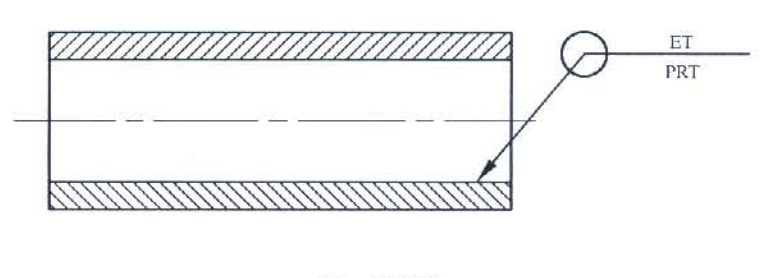

b) 环形件 图 18 (续)

### 8.3.3 声发射

声发射一般用于构件的全部或大部分检测,例如压力容器或管道的检测。图 19 中的符号表示该图 中的构件用声发射方法检测,符号中没有特别说明探头的位置。

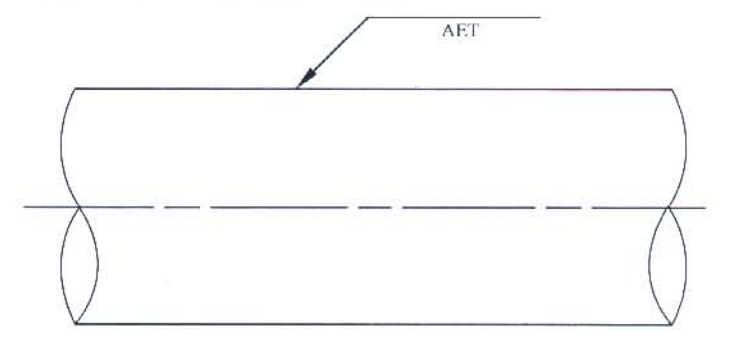

图 19 声发射检测

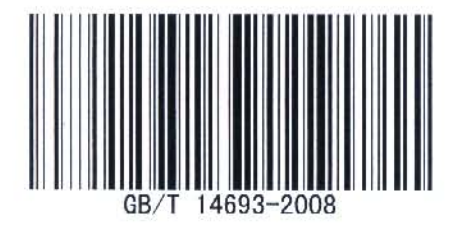

版权专有 侵权必究 ₩ 书号:155066 · 1 31334 定价: 14.00 元 ICS 19, 100 J 04

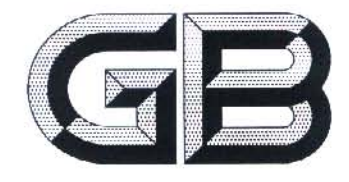

# 中华人民共和国国家标准

GB/T 14693-2008 代替 GB/T 14693-1993

# 无损检测 符号表示法

Non-destructive testing-Symbolic representation on drawings

2008-02-28 发布

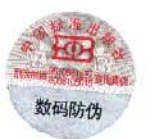

中华人民共和国国家质量监督检验检疫总局 发布 中国国家标准化管理委员 슾

2008-07-01 实施

衡

前 言

本标准代替 GB/T 14693-1993《焊缝无损检测符号》。

本标准与 GB/T 14693-1993 相比主要变化如下:

一修改了标准名称;

一修改和拓展了范围(见第1章);

一修改和补充了规范性引用文件(见第2章);

一增加了术语和定义(见第3章);

—–修改和调整了无损检测符号要素(1993年版的第3章,本版的第4章);

调整了一般规则(1993年版的4.1和4.2,本版的第5章);

调整了辅助符号(1993年版的4.3,本版的第6章);

调整了技术条件、规范和引用标准(1993年版的4.4,本版的第7章);

一调整了无损检测的区域、位置和方向(1993年版的4.5、4.6和4.7,本版的第8章)。

本标准由中国机械工业联合会提出。

本标准由全国无损检测标准化技术委员会(SAC/TC 56)归口。

本标准起草单位:北京维泰凯信新技术有限公司、首都师范大学、上海材料研究所。

本标准主要起草人:金万平、王迅、徐义广、金宇飞。

本标准所代替标准的历次版本发布情况为:

 $-GB/T 14693 - 1993.$ 

# 无损检测 符号表示法

1 范围

本标准规定了用符号标注无损检测信息的方法,并为这些符号的构成和注释提供了详细的信息和 示例。该符号系统用于标注无损检测所使用的方法、频次、区域以及引用的技术条件、规范或标准。 本标准适用于技术图样及有关技术文件。在被检工件上做标记时也可参照使用。

2 规范性引用文件

下列文件中的条款通过本标准的引用而成为本标准的条款。凡是注日期的引用文件,其随后所有 的修改单(不包括勘误的内容)或修订版均不适用于本标准,然而,鼓励根据本标准达成协议的各方研究 是否可使用这些文件的最新版本。凡是不注日期的引用文件,其最新版本适用于本标准。

GB/T 324 焊缝符号表示法 GB 3100~3102 量和单位 GB/T 4457.2 技术制图 图样画法 指引线和基准线的基本规定 GB/T 4458.4 机械制图 尺寸注法 GB/T 5616 无损检测 应用导则 GB/T 7027 信息分类和编码的基本原则与方法 GB/T 12212 技术制图 焊缝符号的尺寸、比例及简化表示法 GB/T 12604(所有部分) 无损检测 术语 GB/T 13361 技术制图 通用术语 GB/T 16675.2 技术制图 简化表示法 第2部分: 尺寸注法 GB/T 20737 无损检测 通用术语和定义(GB/T 20737-2006,ISO/TS 18173:2005,IDT)

3 术语和定义

GB/T 12604、GB/T 13361 和 GB/T 20737 确立的术语和定义适用于本标准。

4 无损检测符号要素

4.1 概述

无损检测符号由以下要素组成:

- a) 基准线;
- b) 箭头:
- c) 检测方法字母标识代码;
- d) 检测范围和抽检数目;
- e) 辅助符号;
- f) 基准线的尾部(技术条件、规范或标准)。

无损检测符号的图样画法应符合 GB/T 4457. 2 的规定, 尺寸标注应符合 GB/T 4458. 4 和 GB/T 16675.2的规定。

无损检测的区域、位置、方向、角度等的标示应符合 GB 3100~3102 的相关规定,采用国际单位制。

4.2 无损检测方法的字母标识代码 无损检测方法的字母标识代码见表 1。

表1规定了一些无损检测方法的字母标识代码,但是这些方法不可能涵盖全部无损检测的方法。 无损检测的方法种类见 GB/T 5616。由于不断有新的无损检测方法出现,在技术图样和技术文件中如 需要标示本标准未规定的无损检测方法及其代码时,应在文件中做出规定,代码规则应遵循GB/T 7027 的规定。

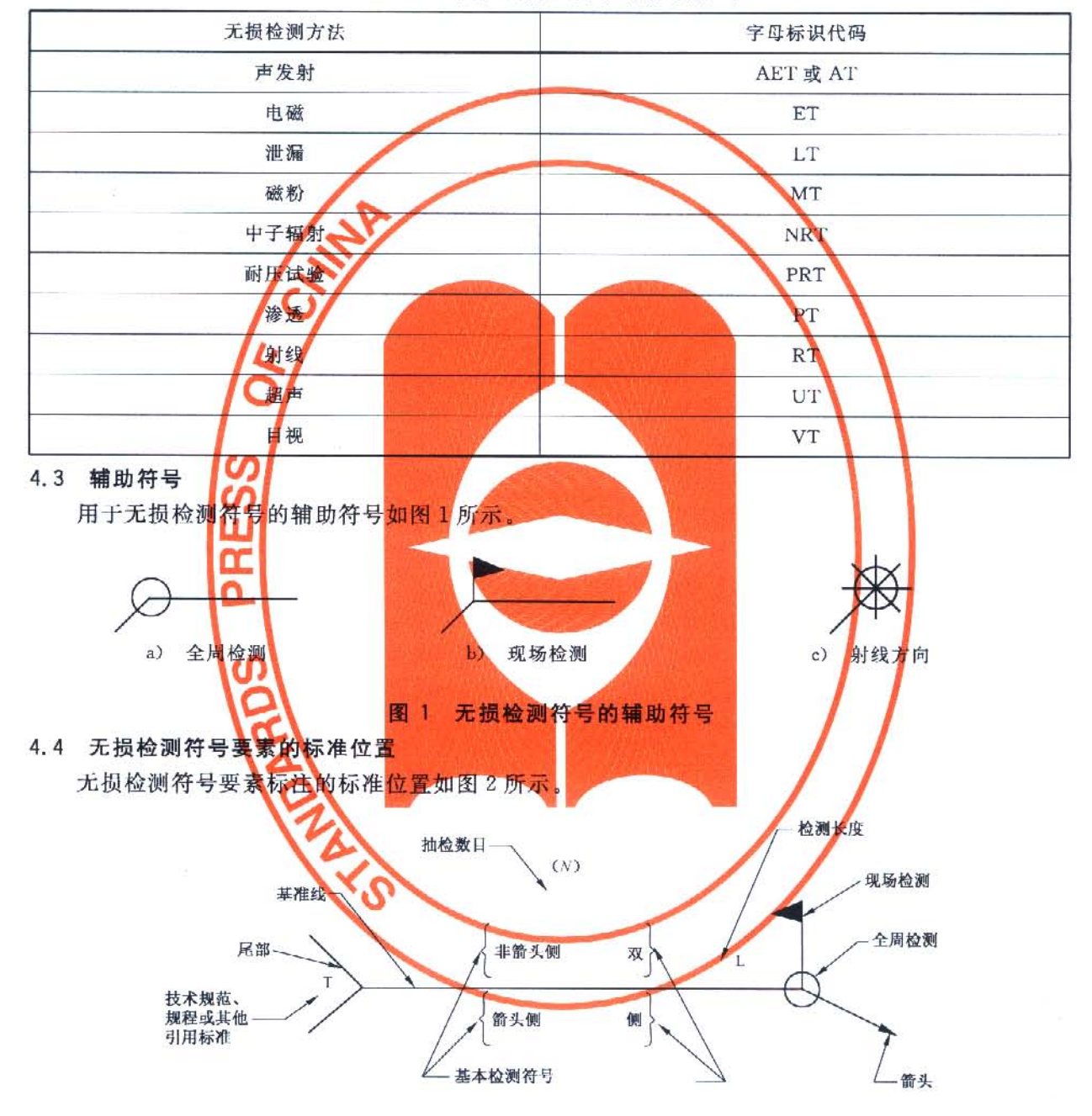

嘟

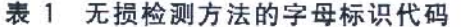

图 2 无损检测符号要素的标准位置

5 一般规则

基准线的箭头应指向被检工件,箭头指向的被检工件一侧称为被检工件的箭头侧,与箭头侧相反的 一侧称为非箭头侧。

 $\overline{2}$ 

<sup>5.1</sup> 箭头

5.2 检测方法字母标识代码位置的含义

# 5.2.1 箭头侧的检测

当需要对箭头侧进行检测时,所选择的检测方法字母标识代码应置于基准线下方,如图3。

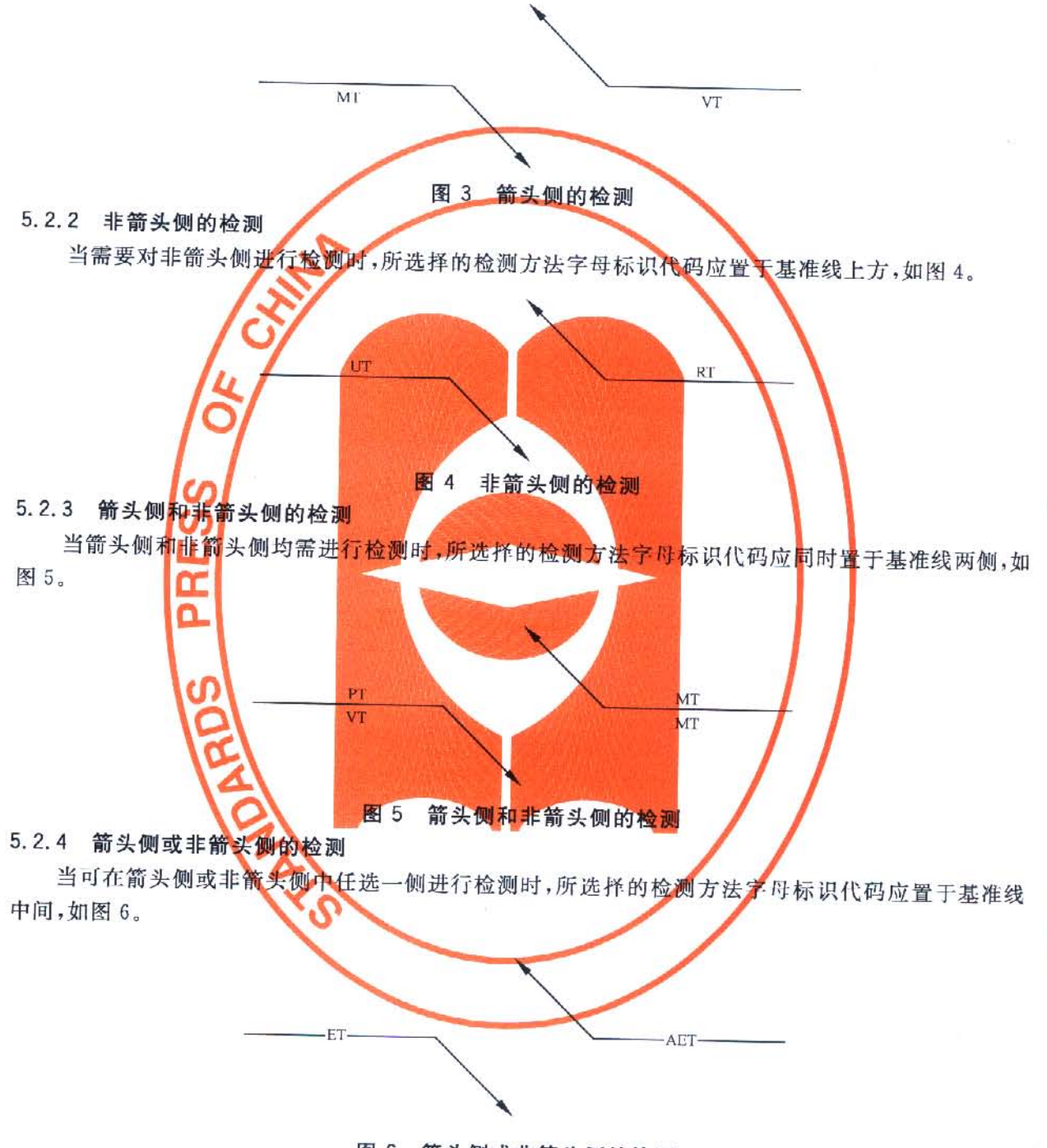

图 6 箭头侧或非箭头侧的检测

# 5.2.5 组合检测

当对同一部分使用两种或两种以上检测方法时,应该把所选择的几种检测方法字母标识代码置于 相对于基准线的正确位置。当把两种或两种以上的检测方法字母标识代码置于基准线同侧或基准线中 间时,应用加号分开,如图 7。

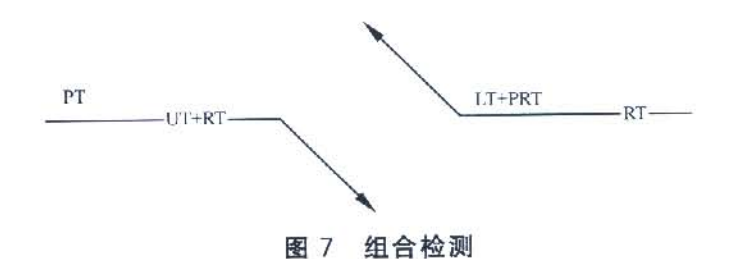

# 5.2.6 无损检测符号和焊接符号组合使用

无损检测符号和焊接符号可以组合使用,如图 8。焊接符号应符合 GB/T 324 和 GB/T 12212 等相 关标准的规定。

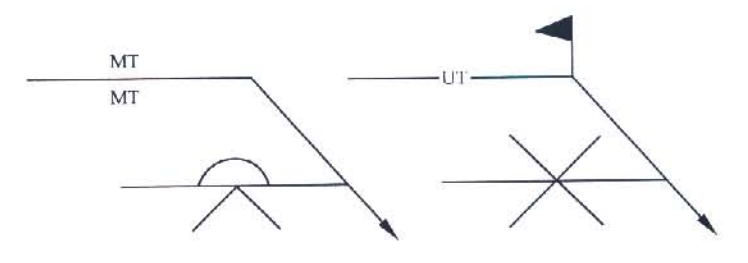

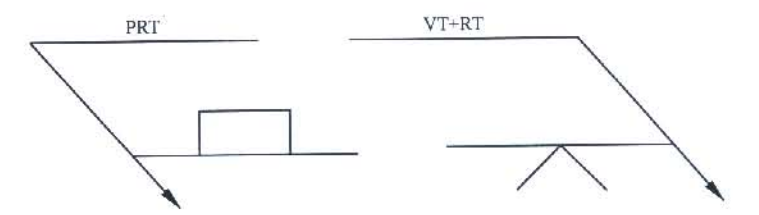

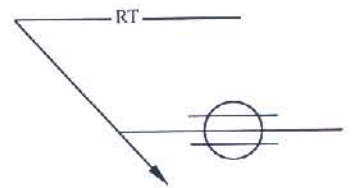

图 8 无损检测符号和焊接符号组合使用

6 辅助符号

6.1 全周检测

当需要对焊缝、接头或零件进行全周检测时,应该把全周检测符号置于箭头和基准线的连接处,如 图 9。

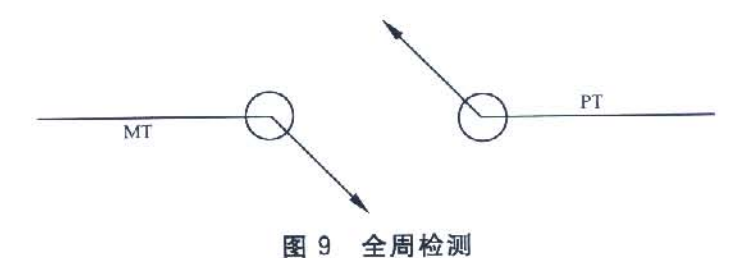

#### 6.2 现场检测

当需要在现场(不是在车间或初始制造地)检测时,应该把现场检测符号置于箭头和基准线的连接

 $\bf{4}$ 

处,如图 10。

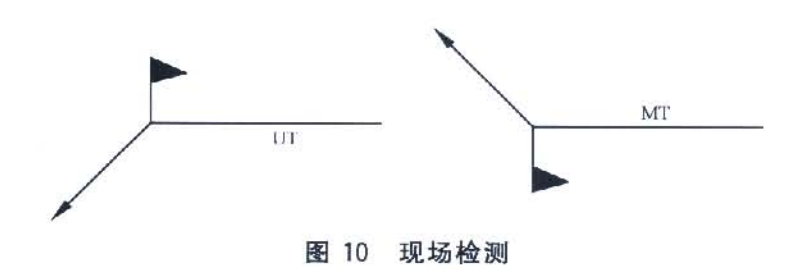

# 6.3 射线方向

射线穿透的方向可以用射线方向符号以所需的角度在图上标出,并应标明该角度的度数以保证无 误解,如图 11。

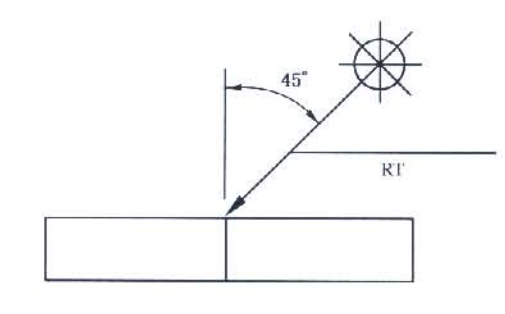

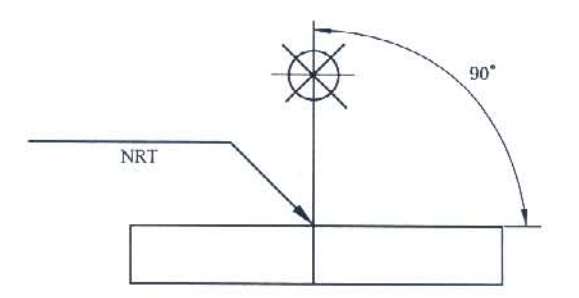

图 11 射线方向

# 7 技术条件、规范和引用标准

如果没有用其他方式提供指定检测的信息(技术条件、规范和引用标准),可以把这些信息置于无损 检测符号的尾部,如图 12。

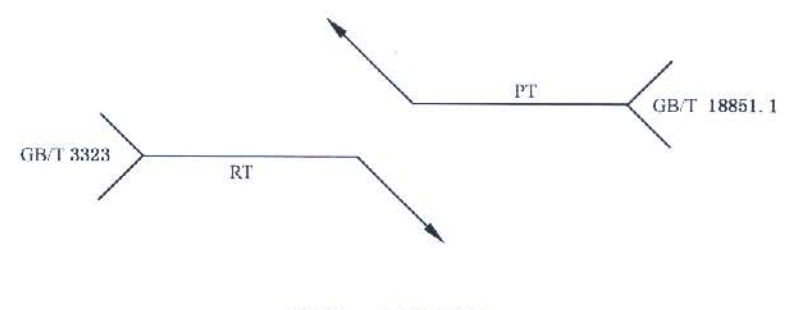

图 12 尾部信息

8 无损检测的区域、位置和方向

# 8.1 被检区域长度标示

8.1.1 长度表示

当只需考虑被检工件的长度时,应标出长度尺寸并置于检测方法字母标识代码的右侧,如图 13。

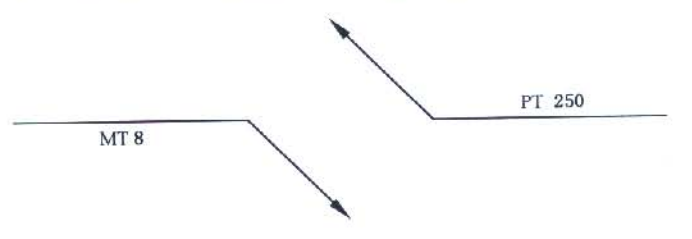

图 13 检测长度表示

8.1.2 位置表示

当需标示被检区域的确切位置及其长度,应使用长度标定线,如图 14。

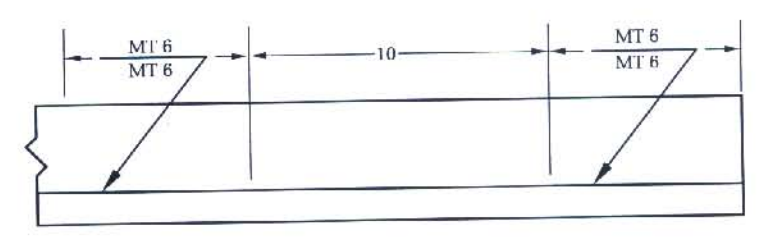

图 14 检测位置表示

## 8.1.3 全长检测

当被检工件全长都需要检测时,无损检测符号中不必包含长度。

8.1.4 局部检测

当被检工件不需做全长检测时,检测长度可以百分比标注在检测方法字母标识代码右侧,如图 15。

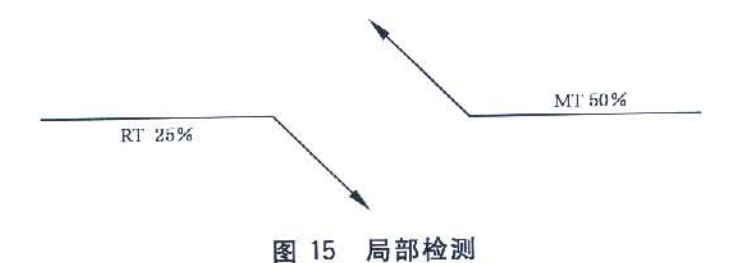

### 8.2 抽检数目

当需要在被检工件的任意位置上进行抽检时,应将抽检数目标在检测方法字母标识代码之上或之 下的圆括号内,并且不与基准线相邻,如图 16。

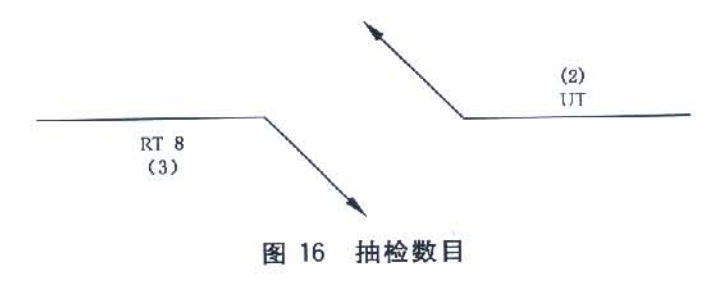